# PomaH Соляник

Руководитель разработки DBaaS, Тинькофф

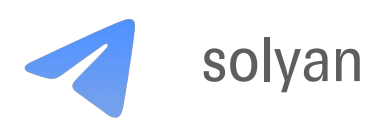

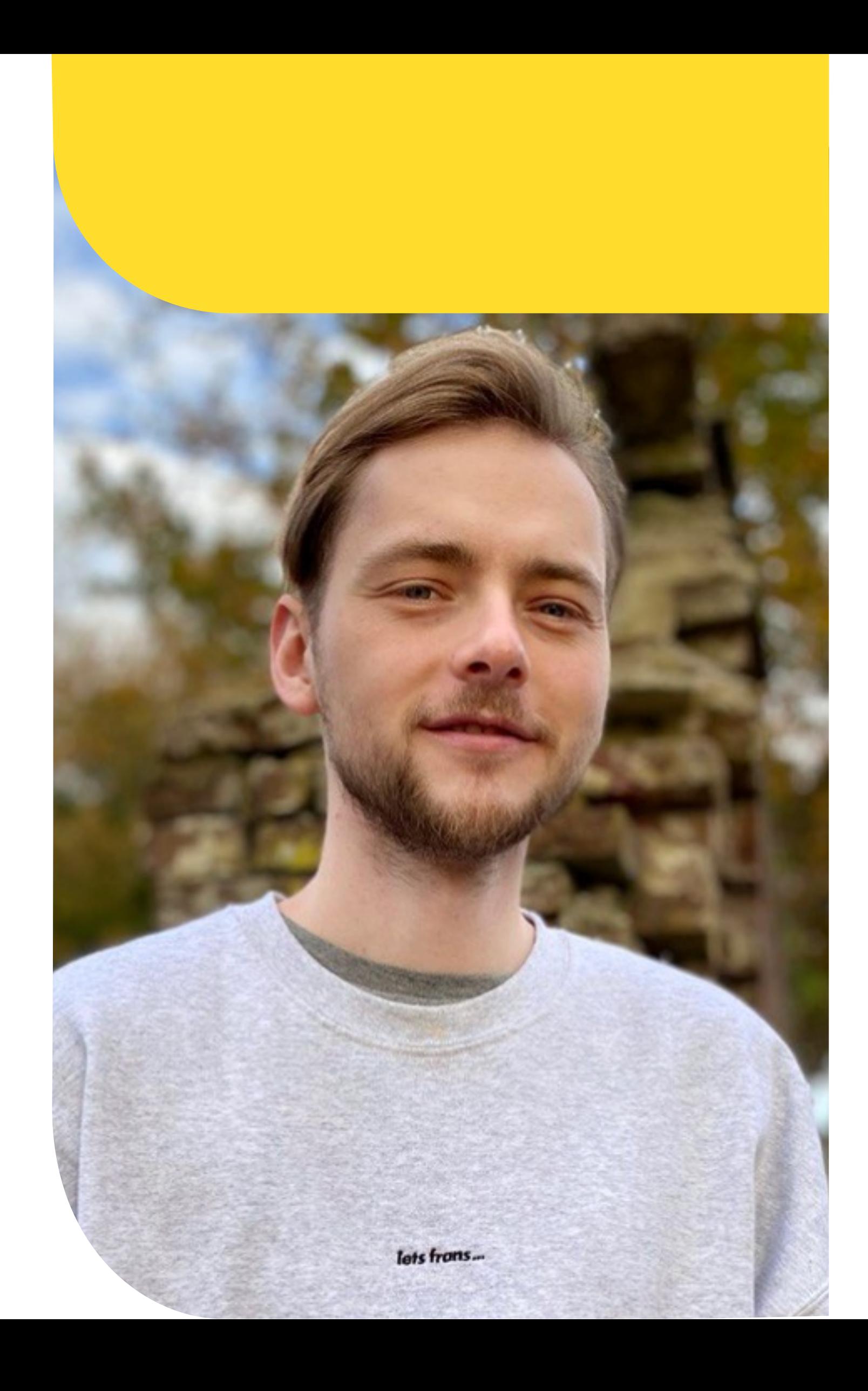

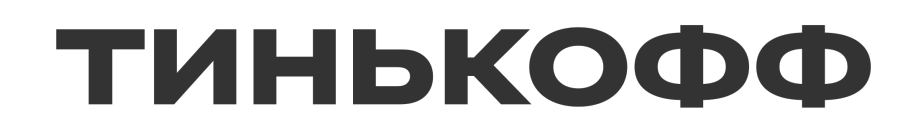

# Как сделать статический анализатор типов своим лучшим другом

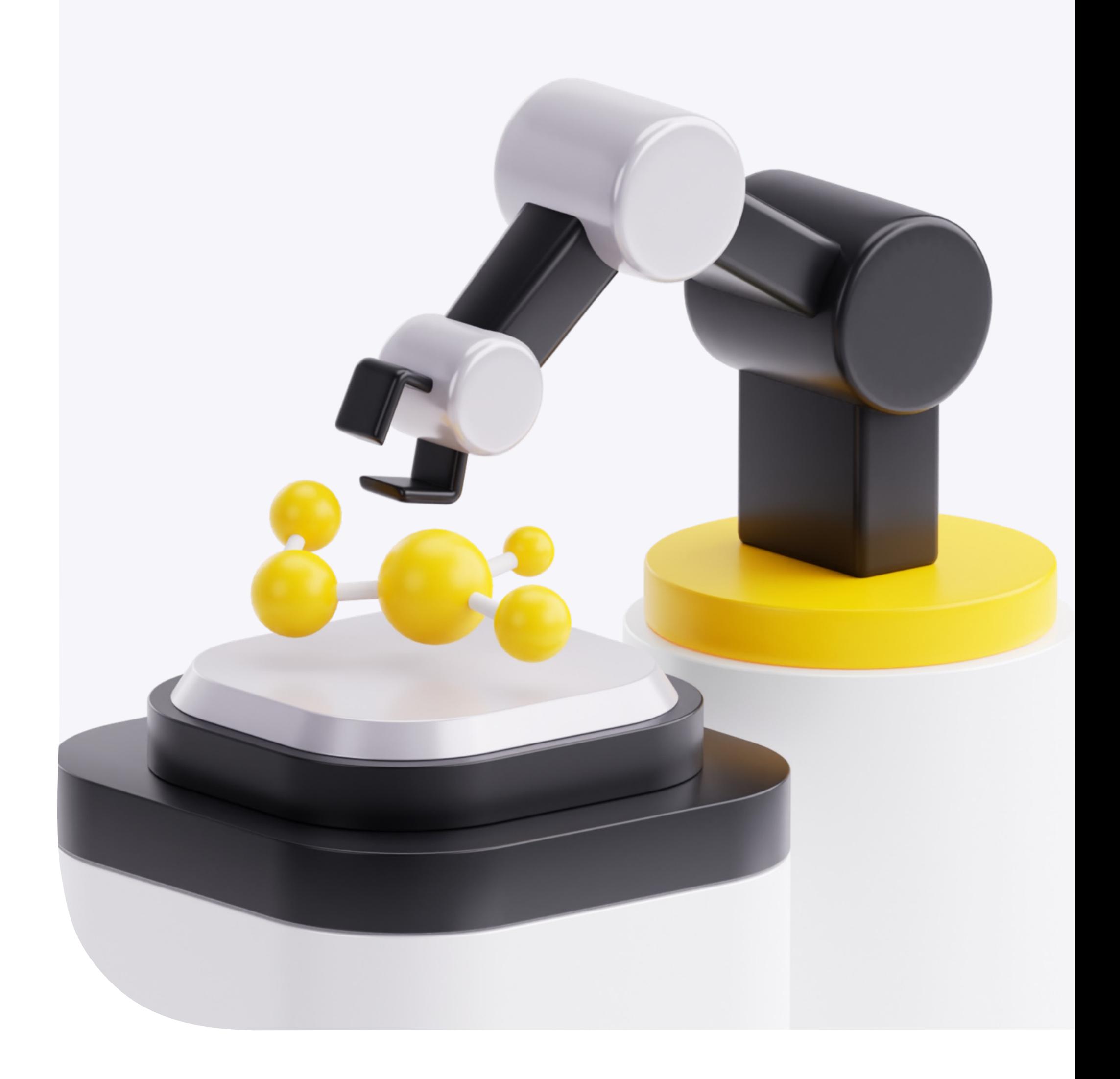

# Зачем аннотировать типы в Python

Подсказки IDE, удобный API Подсказки нейросетей

 $\rightarrow$ 

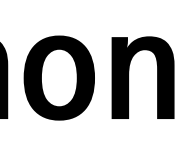

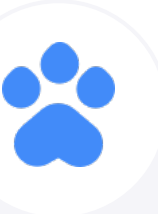

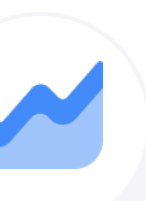

Меньше сюрпризов в рантайме и провождение облегчение сопровождения кода

# Круто! Мы тоже аннотируем!

### А потом такие

#### $\bullet\bullet\bullet$

def find\_smallest\_item(items: list)  $\rightarrow$  Any: ...

#### $\bullet\bullet\bullet$

def calculate\_overall\_cost(orders: dict[str, int | None])  $\rightarrow$  int: overall\_cost =  $\theta$ for cost in orders.values():  $overall\_cost += cost$ return overall\_cost

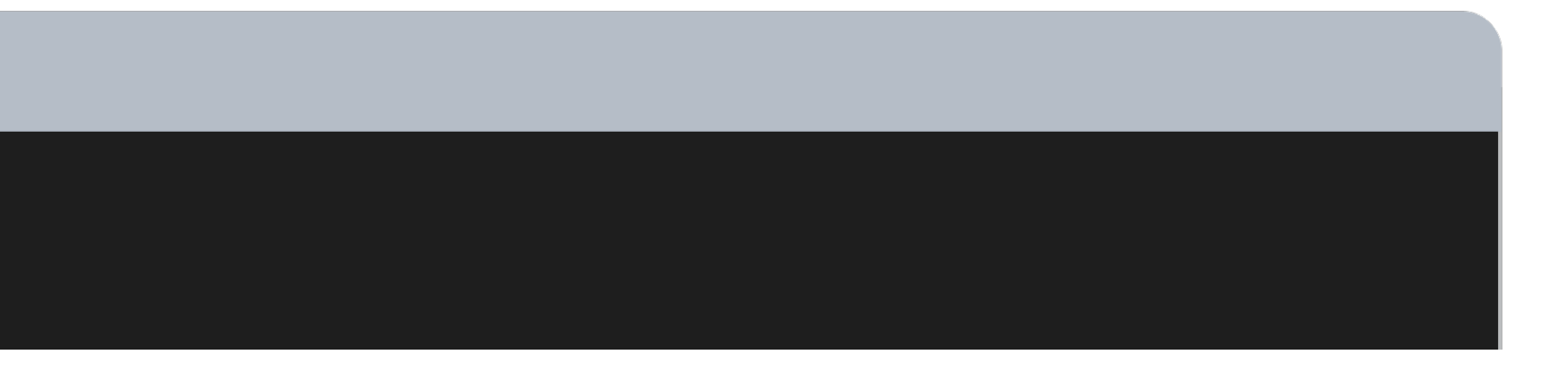

# Запускаем анализатор

#### $\bullet\bullet\bullet$

def find\_smallest\_item(items: list)  $\rightarrow$  Any: ...

def find\_smallest\_item(items: list[Item])  $\rightarrow$  Item: ...

#### $\bullet\bullet\bullet$

def calculate\_overall\_cost(orders: dict[str, int | None])  $\rightarrow$  int: overall\_cost =  $\theta$ for cost in orders.values():  $overall\_cost += cost$ return overall\_cost  $error: Unsupported operand types for + ("int" and "None") [operator]$ def calculate\_overall\_cost(orders: dict[str, int | None])  $\rightarrow$  int: ... overall\_cost =  $\theta$ for cost in orders.values(): if cost is not None:

```
error: Missing type parameters for generic type "list" [type-arg]
```
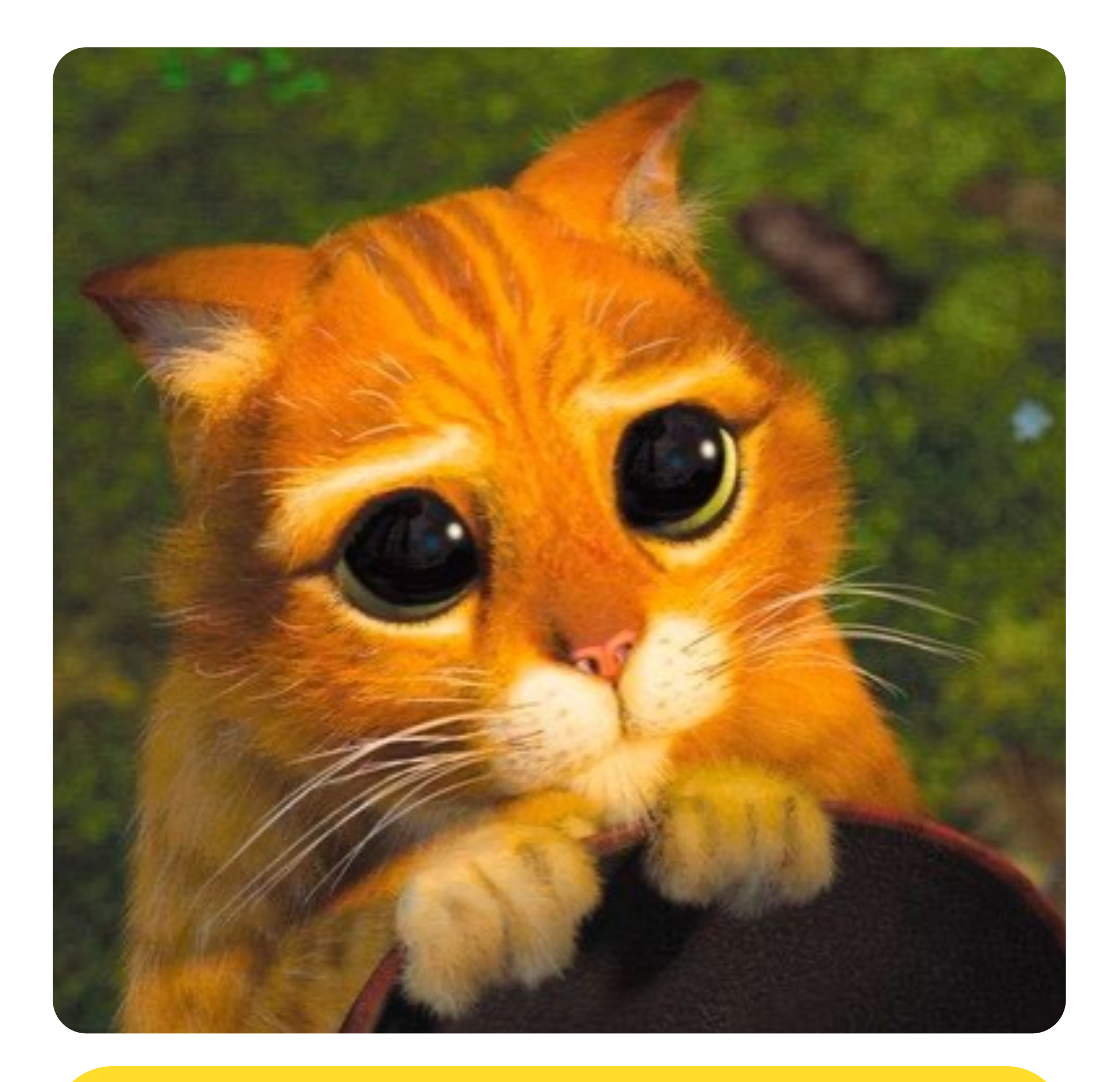

#### А можно нам эти плюшки

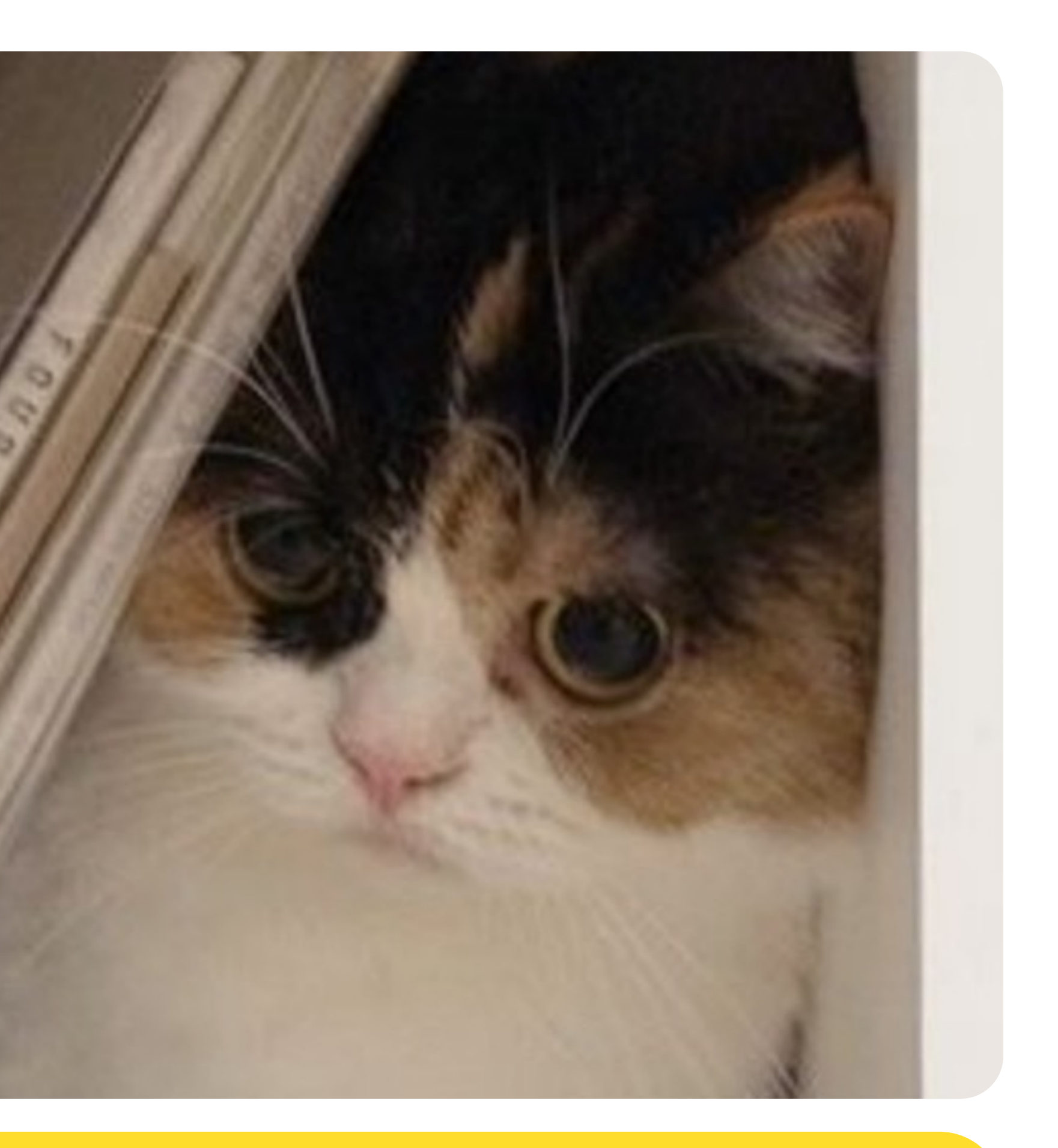

#### ? Только с анализатором типов

### Что делать?

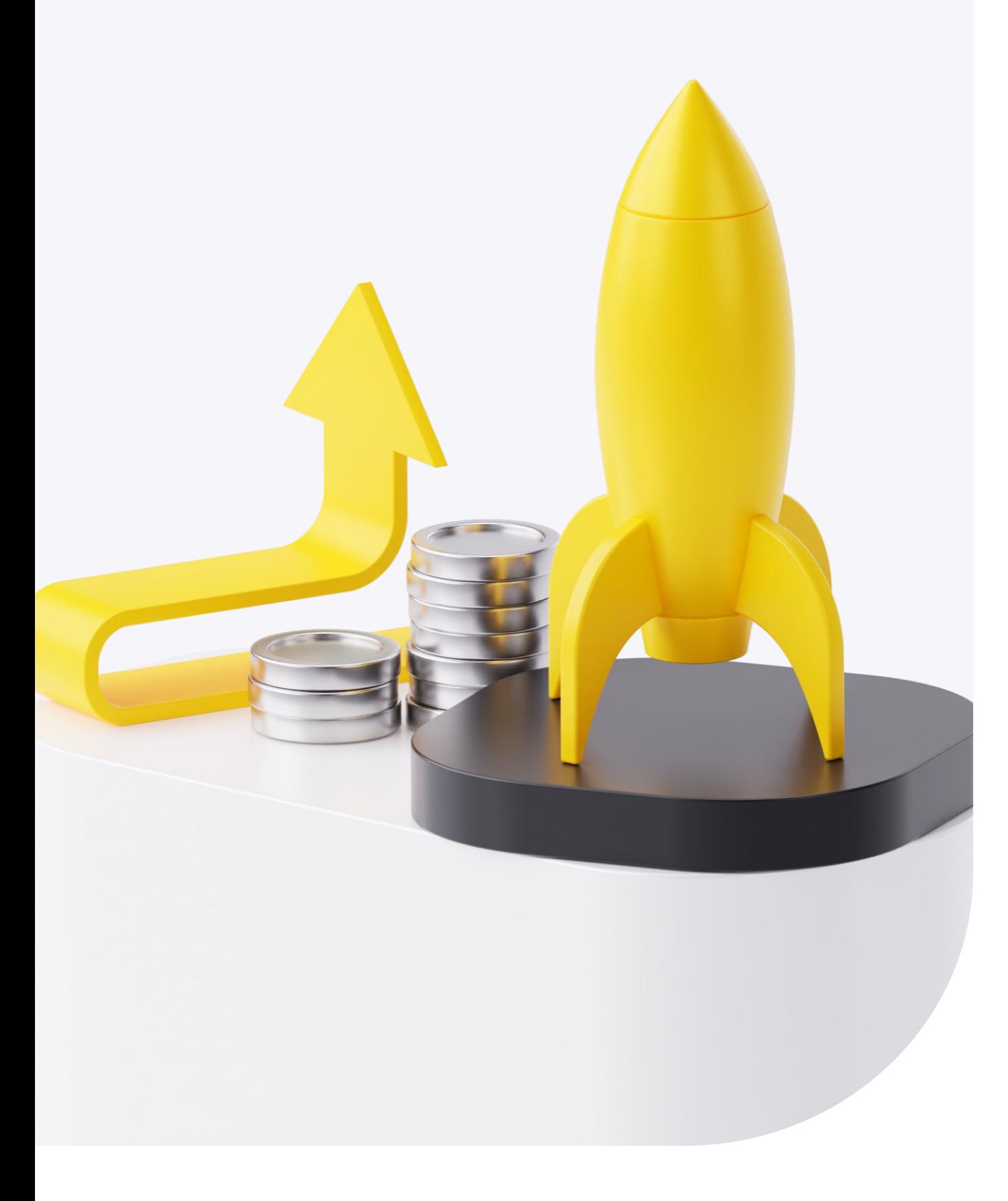

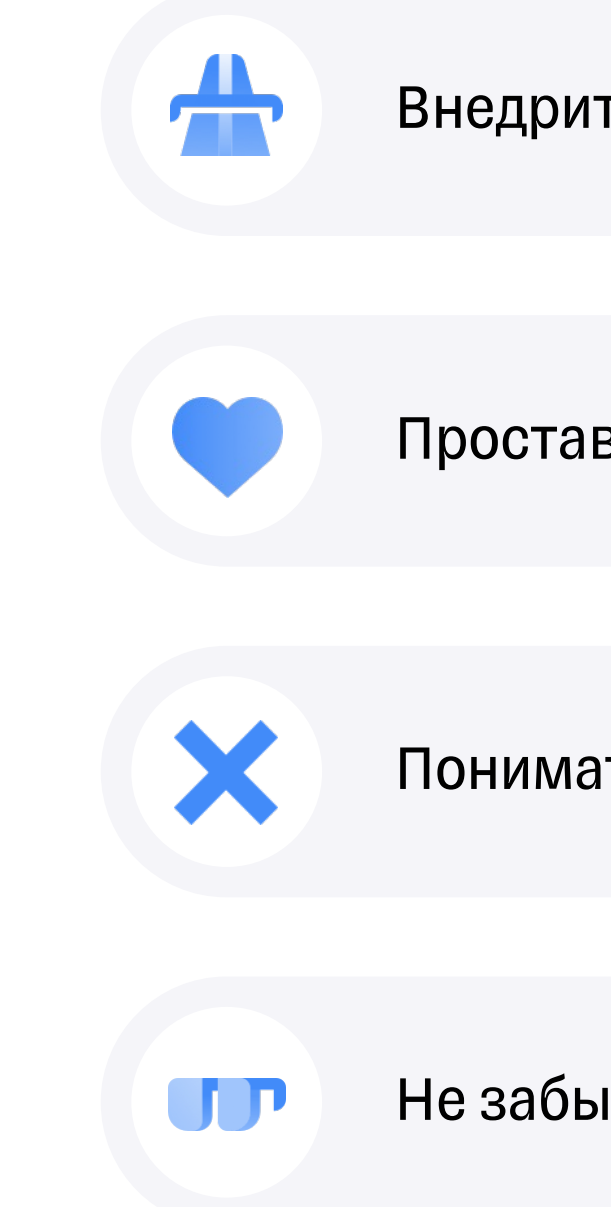

Внедрить type-checker в процесс разработки

Проставлять полные аннотации

Понимать ограничения анализаторов

Не забывать о здравом смысле

# Поехали!

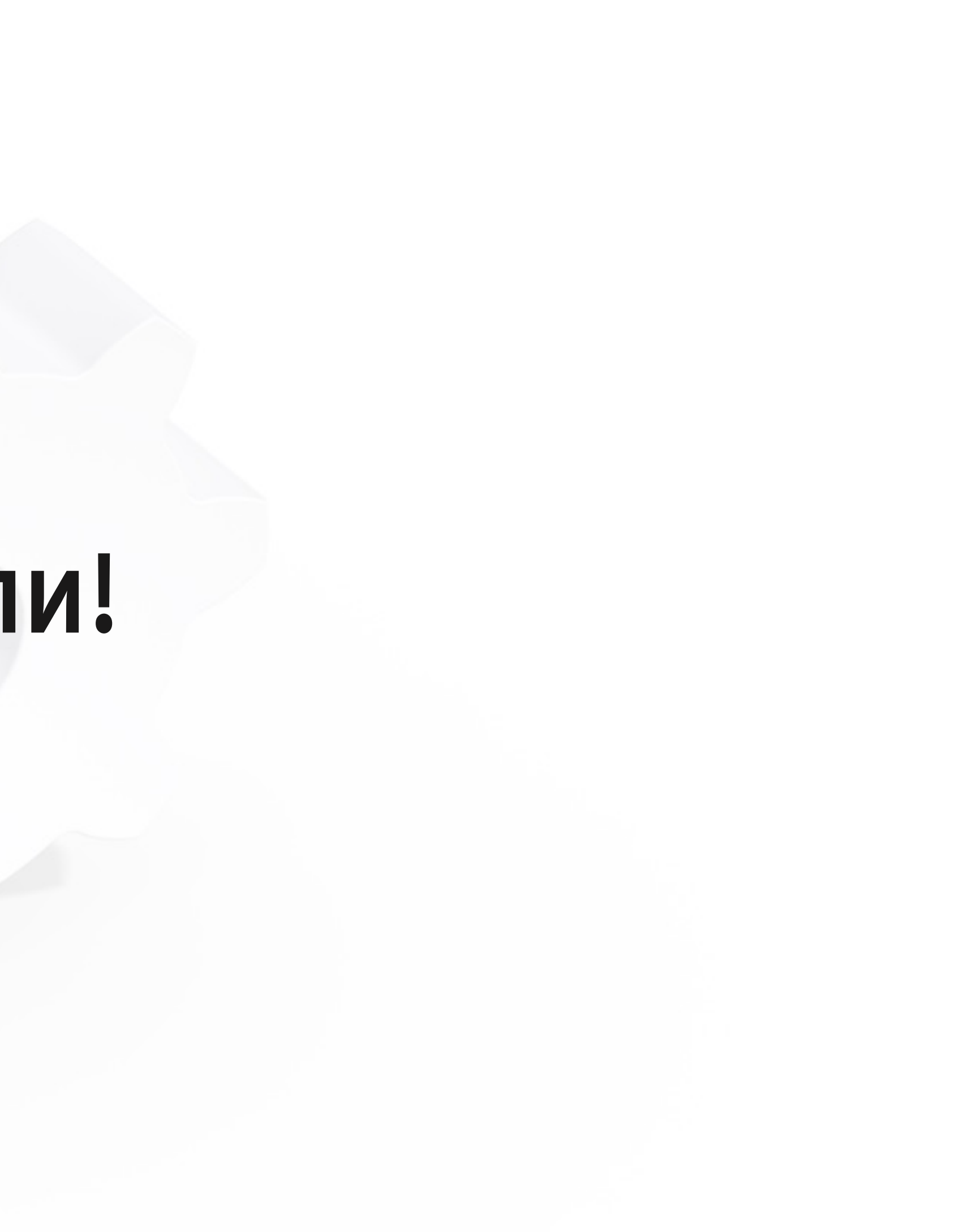

# Внедряем статический анализ типов

### 01

### **Выбираем type-checker**

- Mypy
- **Pyright**
- $\blacksquare$  Pyre
- Pytype

### 02

#### Настраиваем его

- Strict-режим
- Per-module настройки
- Конфиг часть репы

### 03

#### **Делаем частью СІ**

- Аннотируем весь новый код
- Pre-commit (опц.)
- git bash hooks
- CI-Pipeline

# Аннотируем

# Awaitable  $J$   $\bigcap$ VariadicGenerics-Protection Generias Literals

Dataclasses e Vardenburd  $\overline{P}$  Self

### Зависимость входных и выходных типов

#### $\bullet\bullet\bullet$

```
def find_smallest_item(items: list[Item]) \rightarrow Item:
    return min(items, key=lambda item: item.get_size())
T = TypeVar("T")def find_smallest_item(items: list[T]) \rightarrow T:
    return min(items, key=lambda item: item.get_size())
error: "T" has no attribute "get_size" [attr-defined]
class SupportsGetSize(Protocol):
    def get_size(self) \rightarrow float: ...
```
 $def find_smallest\_item(items: list[SupportsGetSize]) \rightarrow SupportsGetSize$ return min(items, key=lambda item: item.get\_size())

#### Success: no issues found

#### Generics – Python 3.12

#### $\bullet\bullet\bullet$

def find\_smallest\_item[T: SupportsGet return min(items, key=lambda iter

error: PEP 695 generics are not yet :

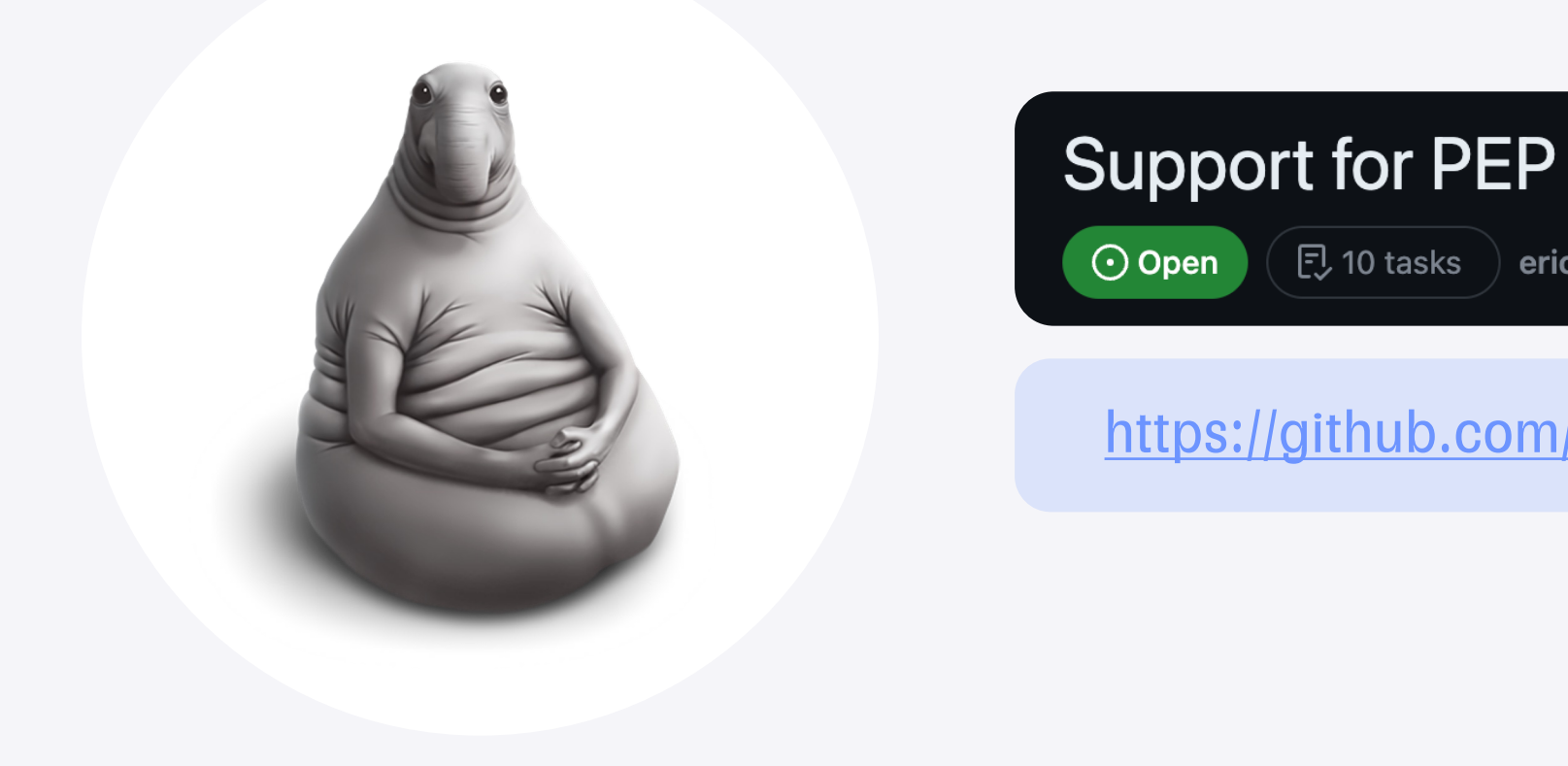

# А можно overload-ить?

```
\bullet\bullet\bullet\rightarrow int: \ldots Deferred PEP-3124
class Item:
@overload
@overload
def add(item_1: Item, item_2: Item) \rightarrow float: ...def add(item_1: Item | int, item_2: Item | int) \rightarrow float | int:
    if isinstance(item_1, int) and isinstance(item_2, int):
        return item_1 + item_2
    if isinstance(item_1, Item) and isinstance(item_2, Item):
        return item_1.get_size() + item_2.get_size()raise TypeError("...")
```
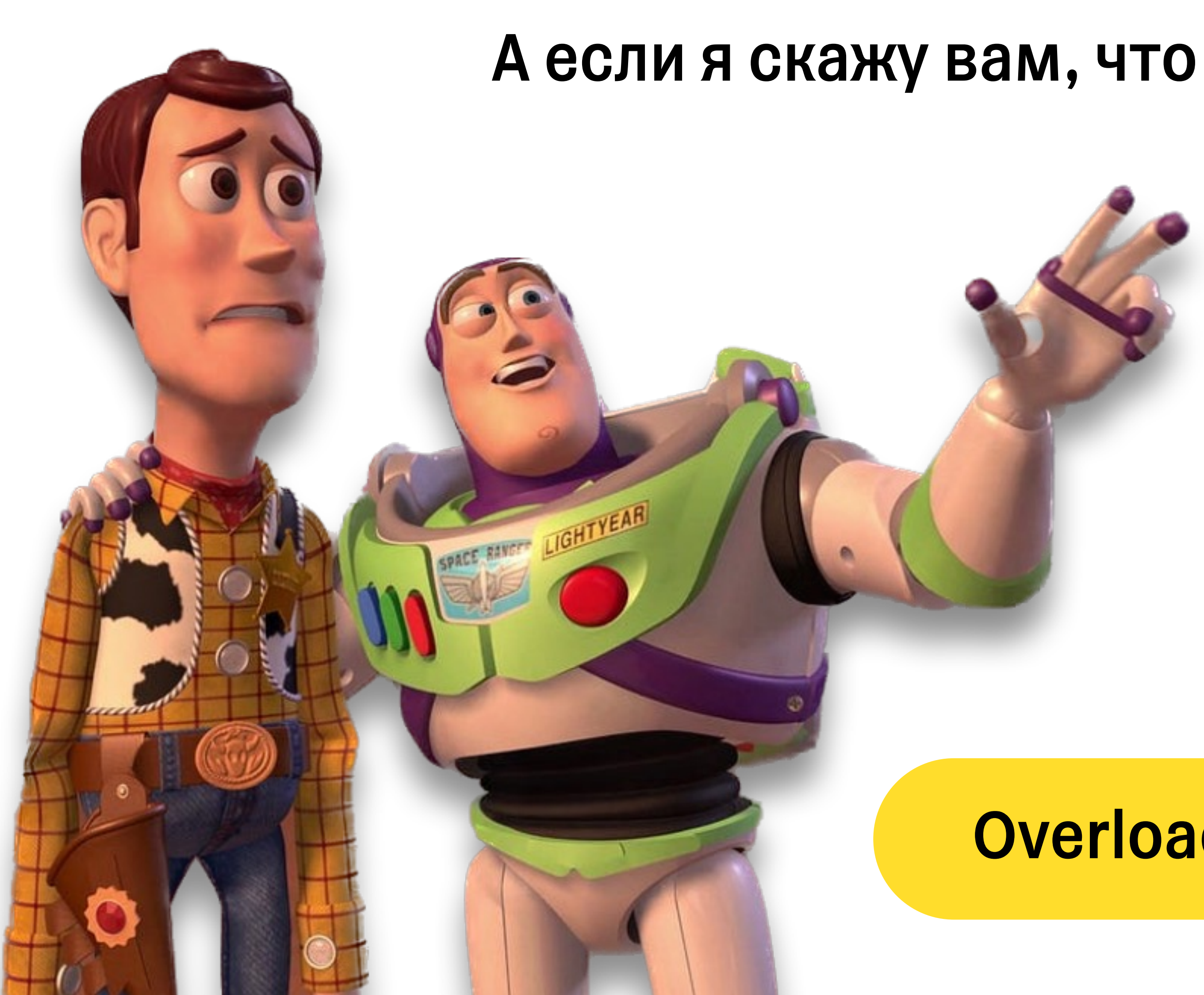

# Overload-ы повсюду

# typeshed

https://github.com/python/typeshed/

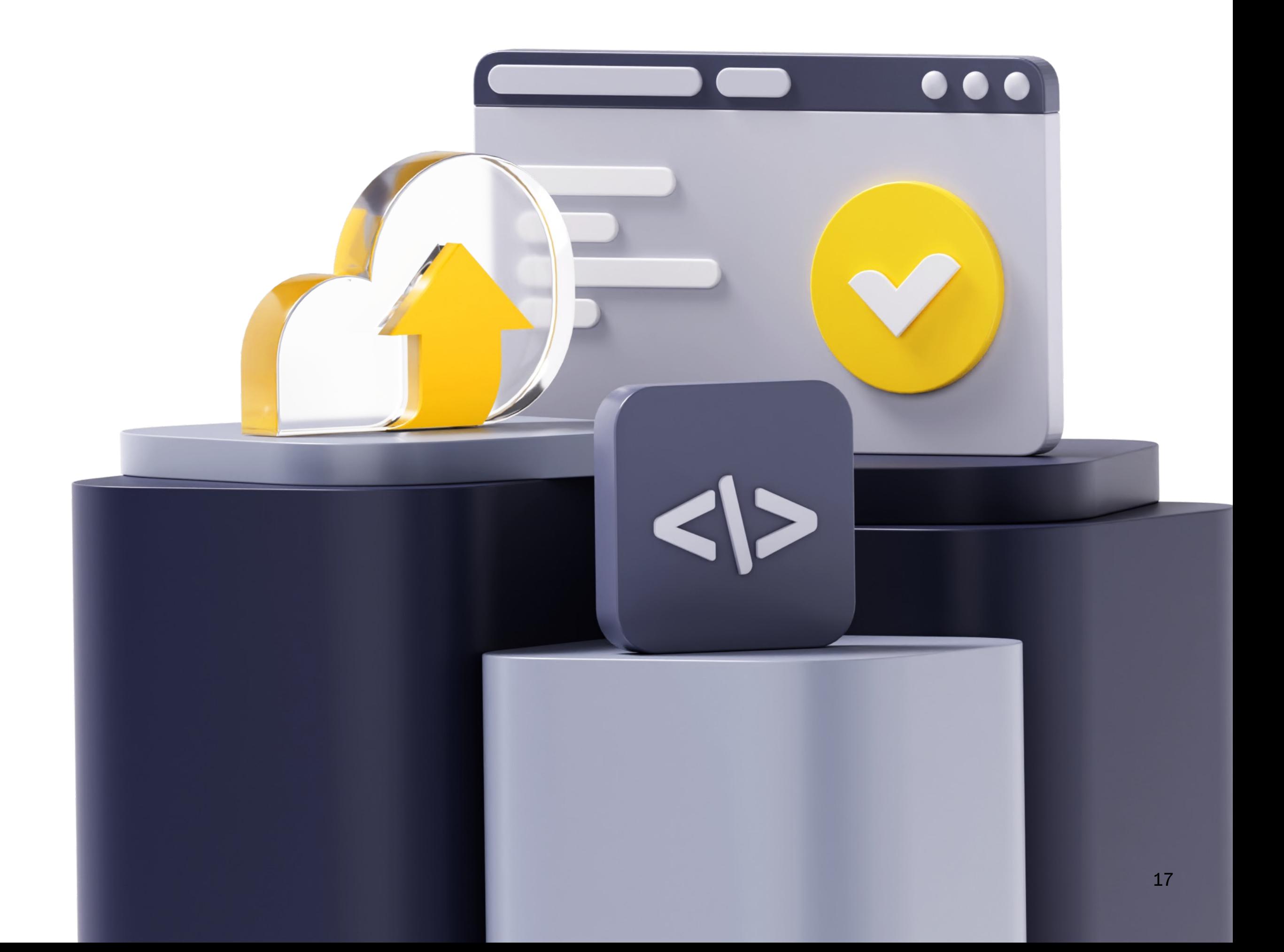

#### $\bullet\bullet\bullet$

```
@overload
def pow(base: int, exp: int, mod: int) \rightarrow int: ...
@overload
def pow(base: int, exp: Literal[0], mod: None = None) \rightarrow Literal[1]: ...
@overload
def pow(base: int, exp: _PositiveInteger, mod: None = None) \rightarrow int: ...
@overload
def pow(base: int, exp: _NegativeInteger, mod: None = None) \rightarrow float: ...
@overload
def pow(base: int, exp: int, mod: None = None) \rightarrow Any: ...
@overload
def pow(base: _PositiveInteger, exp: float, mod: None = None) \rightarrow float: ...
@overload
def pow(base: _NegativeInteger, exp: float, mod: None = None) \rightarrow complex: ...
@overload
def pow(base: float, exp: int, mod: None = None) \rightarrow float: ...
@overload
def pow(base: float, exp: complex | _SupportsSomeKindOfPow, mod: None = None) \rightarrow Any: ...
@overload
def pow(base: complex, exp: complex | _SupportsSomeKindOfPow, mod: None = None) \rightarrow complex: ...
```
# Literal

#### $\bullet\bullet\bullet$

**@overload** 

def pow(base: int, exp: Literal[0], mod: None = None)  $\rightarrow$  Literal[1]: ...

#### $\bullet\bullet\bullet$

```
def open( # Unbuffered binary mode: returns a FileIO
    file: FileDescriptorOrPath,
    mode: OpenBinaryMode, # Literal[rb, ...]
    buffering: Literal[0],
) \rightarrow FileI0: ...
@overload # Buffering is on: return BufferedRandom, BufferedReader, or BufferedWriter
def open(
    file: FileDescriptorOrPath,
    model: OpenBinaryModelDdating, # Literal[wb+]buffering: Literal[-1, 1] = -1,\ddotsc) \rightarrow Buffered Random: ...
```
19

# Видишь читаемость?

#### $\bullet\bullet\bullet$

 $\bullet\hspace{0.1cm} \bullet\hspace{0.1cm}\bullet\hspace{0.1cm}\bullet\hspace{0.1cm}$ 

```
class UserAccount(ApiModel): ...
```

```
class ServiceAccount(ApiModel): ...
```

```
class Resource(GenericApiModel, Generic[ResourceT]): ...
class Collection(GenericApiModel, Generic[ResourceT]): ...
```

```
@router.get("/")def list_{accounts() \rightarrow AccountCollCollection[Resource[UserAccount] | Resource[ServiceServiceAccount]]
```
### И я не вижу

# А она есть!

#### $\bullet\bullet\bullet$

```
from typing import TypeAlias
```

```
AccountResource: TypeAlias = Resource[UserAccount] | Resource[ServiceAccount]
AccountCollection: TypeALias = Collection[AccountResource]
```

```
@router.get(''/{resource_id}")def get_account(resource_id: str) \rightarrow AccountResource: ...
```

```
@router.get("/")def list_accounts() \rightarrow AccountCollection: ...
```
21

# AB3.12

#### $\bullet\bullet\bullet$

type AccountResource = Resource[UserAccount] | Resource[ServiceAccount]  $type$  AccountCollection = Collection[AccountResource]

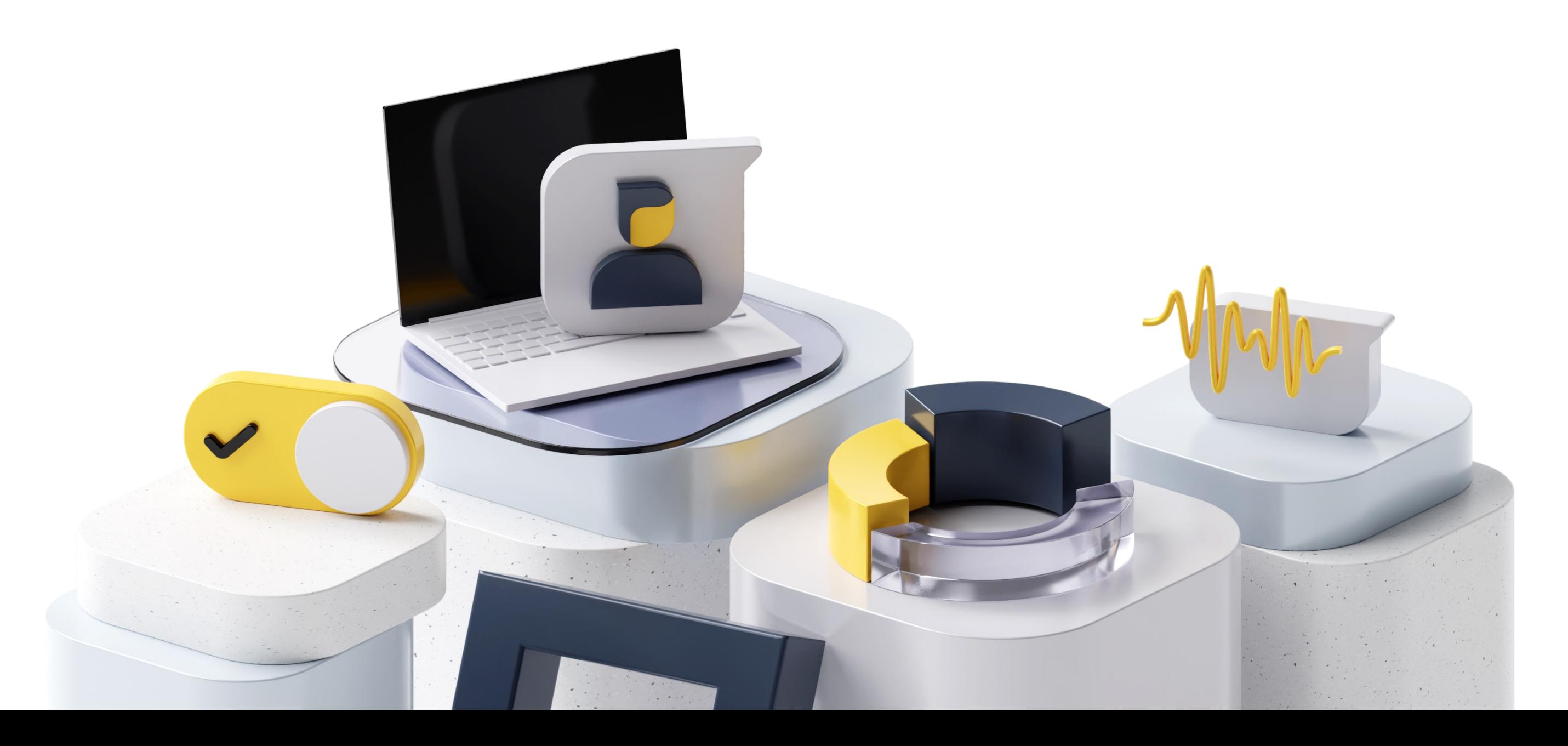

### А как анализатор понимает мой код?

### А как анализатор понимает мой код?

#### $\bullet\bullet\bullet$

def exactly\_one\_to\_float(a: int | None, b: int | None)  $\rightarrow$  float: if a is None and b is None: raise TypeError("ОБА НЕ определены") elif a is not None and b is not None: raise TypeError("ОБА Определены") # один из них определен

elif  $a$  is not None:  $# a$  определен return float(a)

return  $float(b)$  # b  $onpeq$ 

error: Argument 1 to "float" has incompatible type "int | None"; expected "SupportsFloat | SupportsIndex | str | Buffer" [arg-type]

### Решаем

 $\bullet\bullet\bullet$ 

```
def exactly_one_to_float(a: int | None, b: int | None) \rightarrow float:
    if a is None and b is None:
        raise TypeError("Оба определены")
    elif a is not None and b is not None:
        raise TypeError("Ни один определн")
   # один из них определен
    elif a is not None: # a определен
        return float(a)
    elif b is not None: # b определен
        return float(b)
    raise TypeError
Success: no issues found in 1 source file
```
25

# **ОТDRYИМ КОД?**

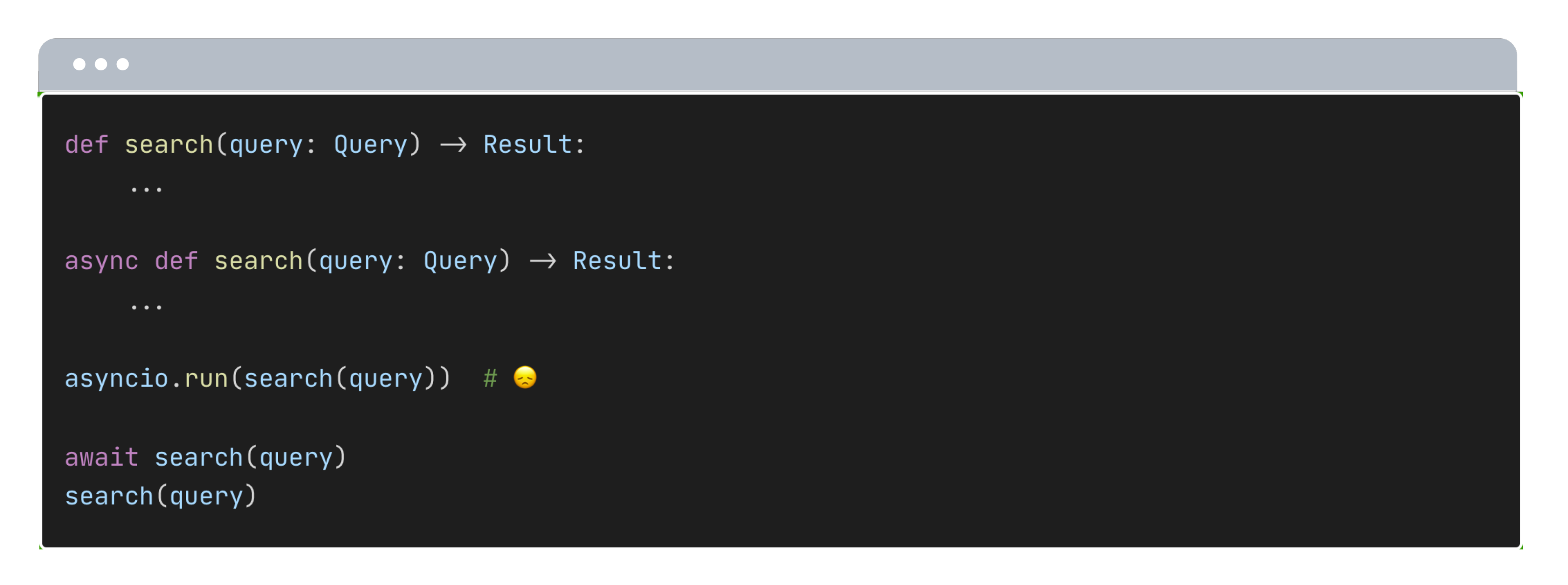

#### С ЭТИМ ВОПРОСОМ Я ВЕ

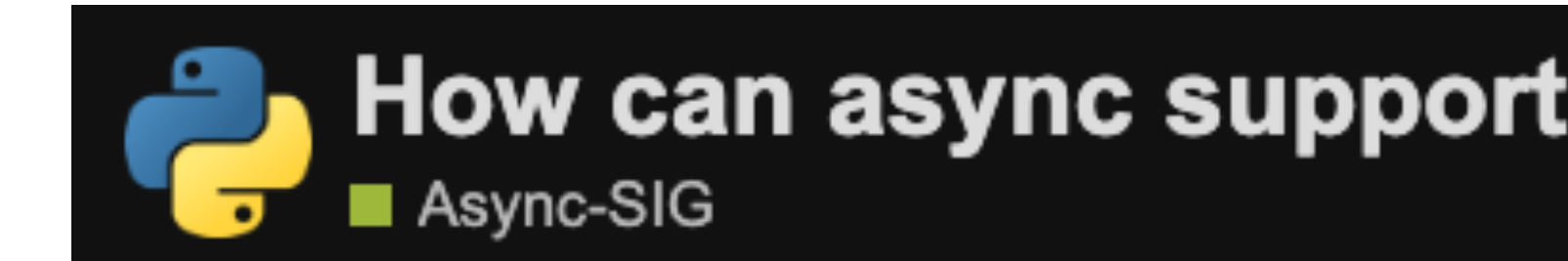

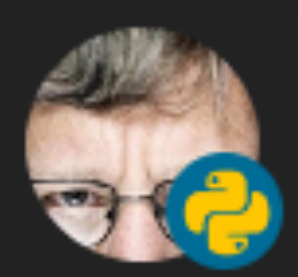

def add\_sync\_version(func assert asyncio.iscorout def wrapper(\*args, \*\*kw return asyncio.new\_ev  $func \cdot sync = wrapper$ return func

I haven't tested this version and the purpose, but you get the idea.

https://discuss.python.org/t/how-can-async-support-di

# Сделаем асинхронное синхронным?

```
\bullet\bullet\bulletParam = ParamSpec("Param")
Result = TypeVar("Result")def synchronously_callable(
  async_func: Callable[Param, Awaitable[Result]]
  -> Callable[Param, Awaitable[Result]]:
```

```
@wraps(async_func)
```
def wrapper(\*args: Param.args, \*\*kwargs: Param.kwa

return asyncio.run(async\_func(\*args, \*\*kwargs)

 $async_func.sync = wrapper$ 

return async\_func

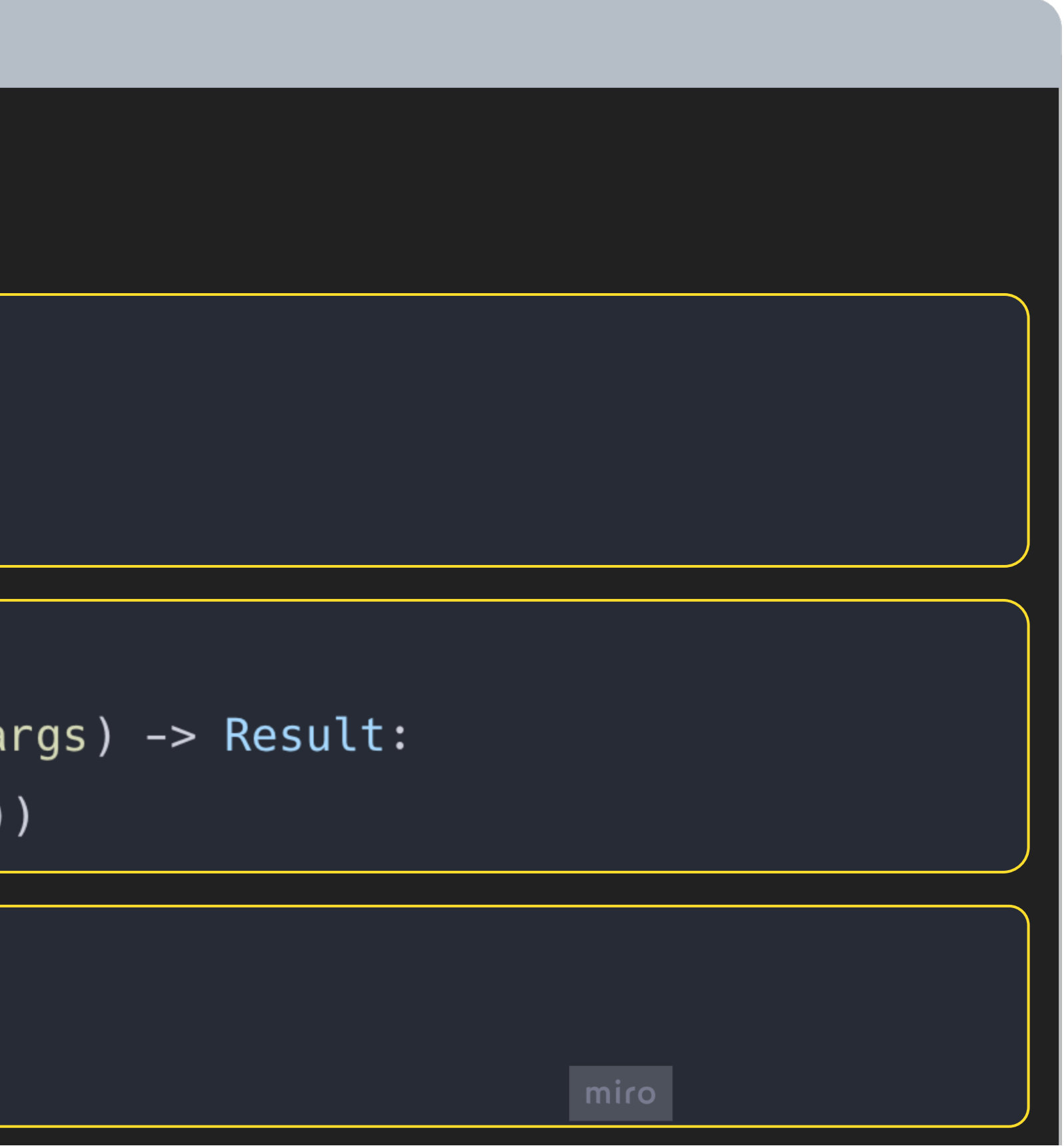

### Сделаем асинхронное синхронным?

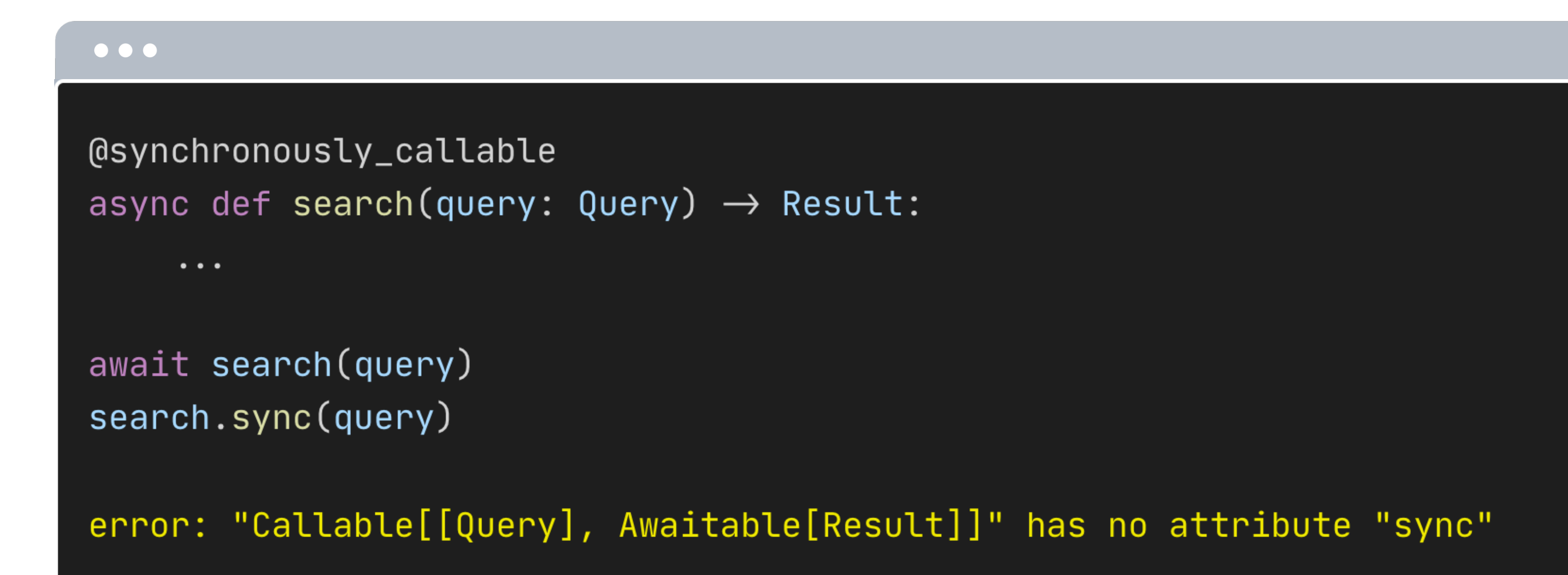

# Это вообще лечится?

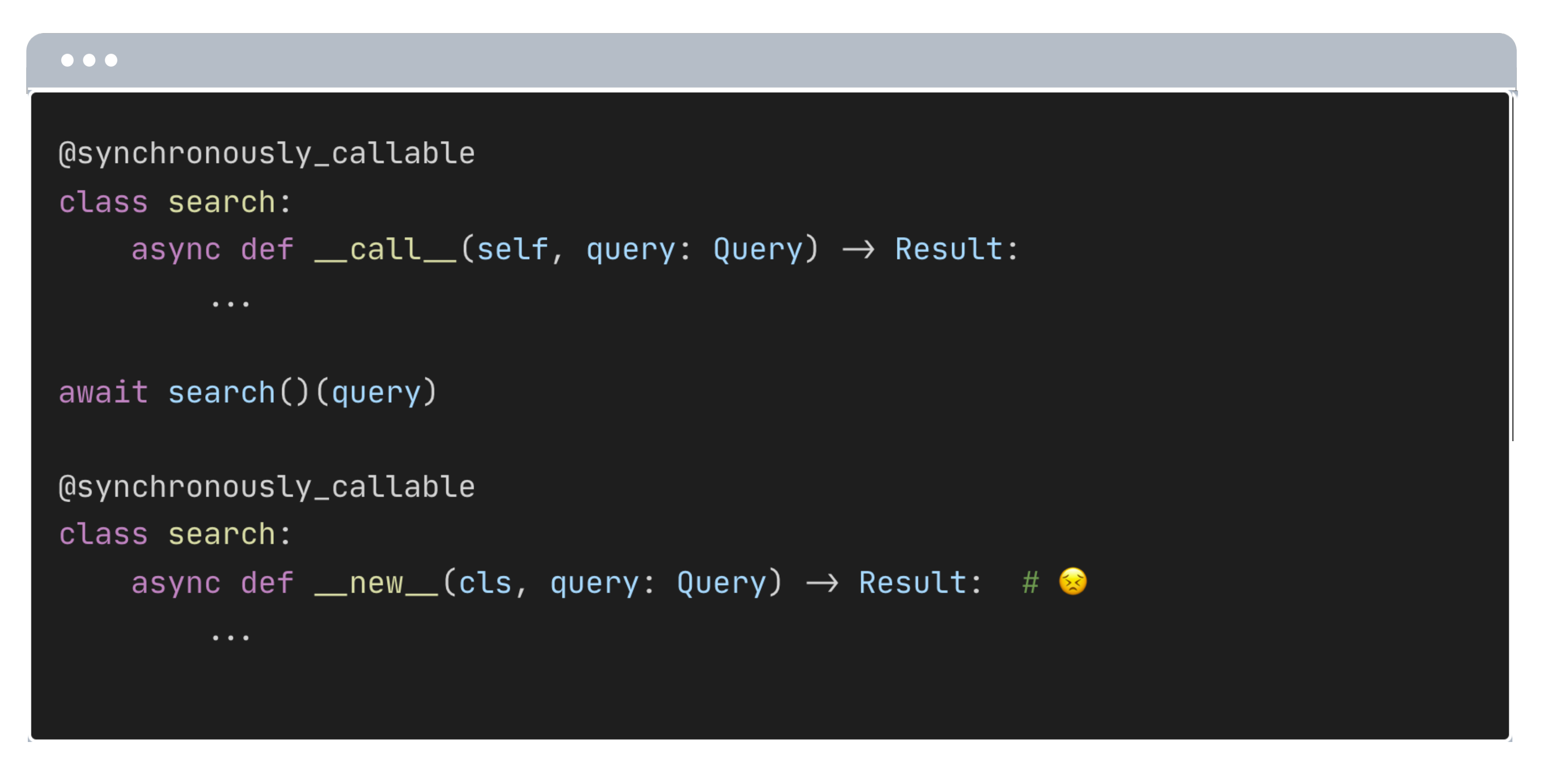

# А если у меня класс?

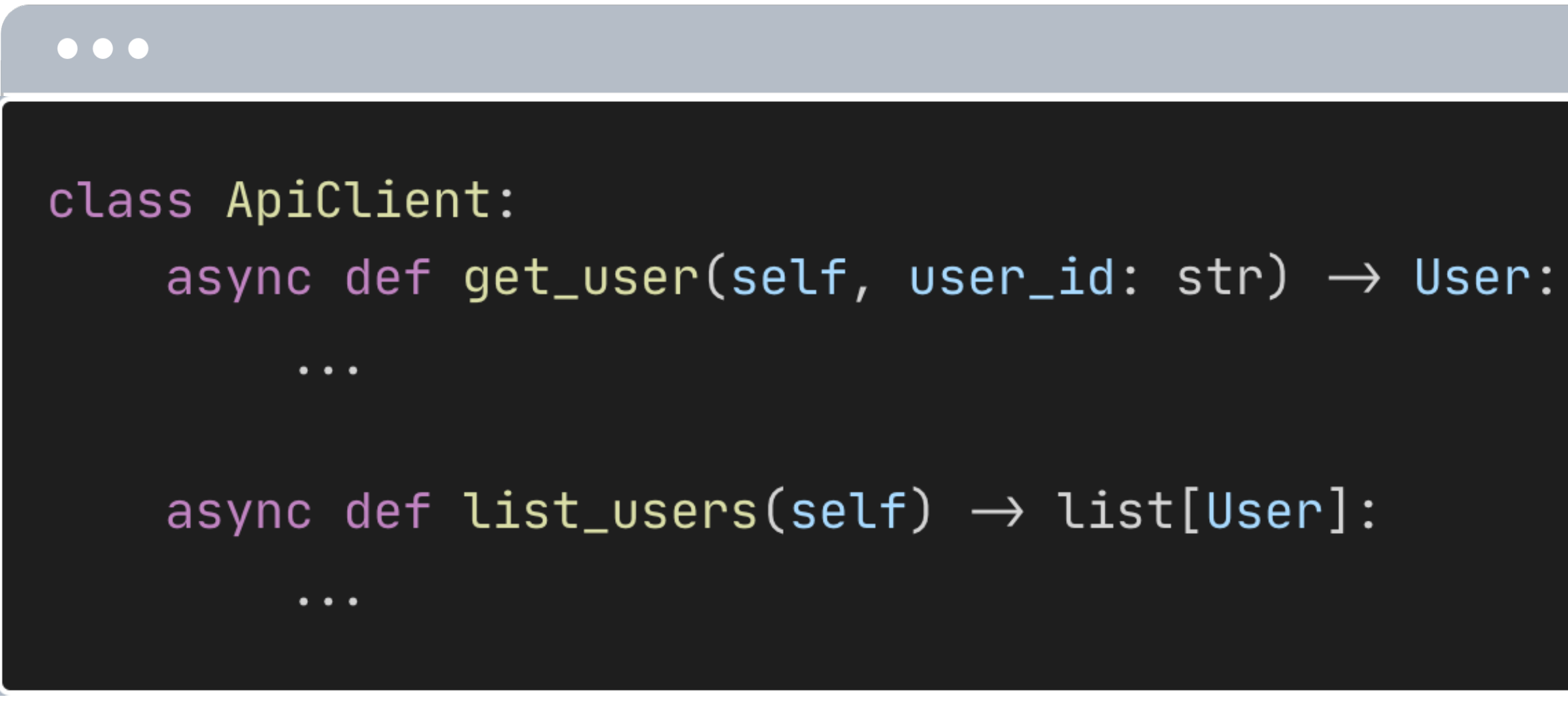

# Сгенерируем синхронные варианты

#### $\bullet\bullet\bullet$

```
class AsyncToSyncMetaclass(type):
    def __new__(mcs, clsname: str, bases: Any, clsdict: Any) -> Any:
       new\_clsdict = \{\}for attr_name, attr_value in clsdict.items():
            if inspect.iscoroutinefunction(attr_value):
                def sync_method(self: Any, *args: Any, **kwargs: Any) -> Any:
                    return asyncio.run(attr_value(self, *args, **kwargs))
```
 $new_clsdict[ f''\{attr_name\}_{sync" ] = sync_method$ 

return super().\_\_new\_\_(mcs, clsname, bases, new\_clsdict)

- 
- 
- 

# Попробуем?

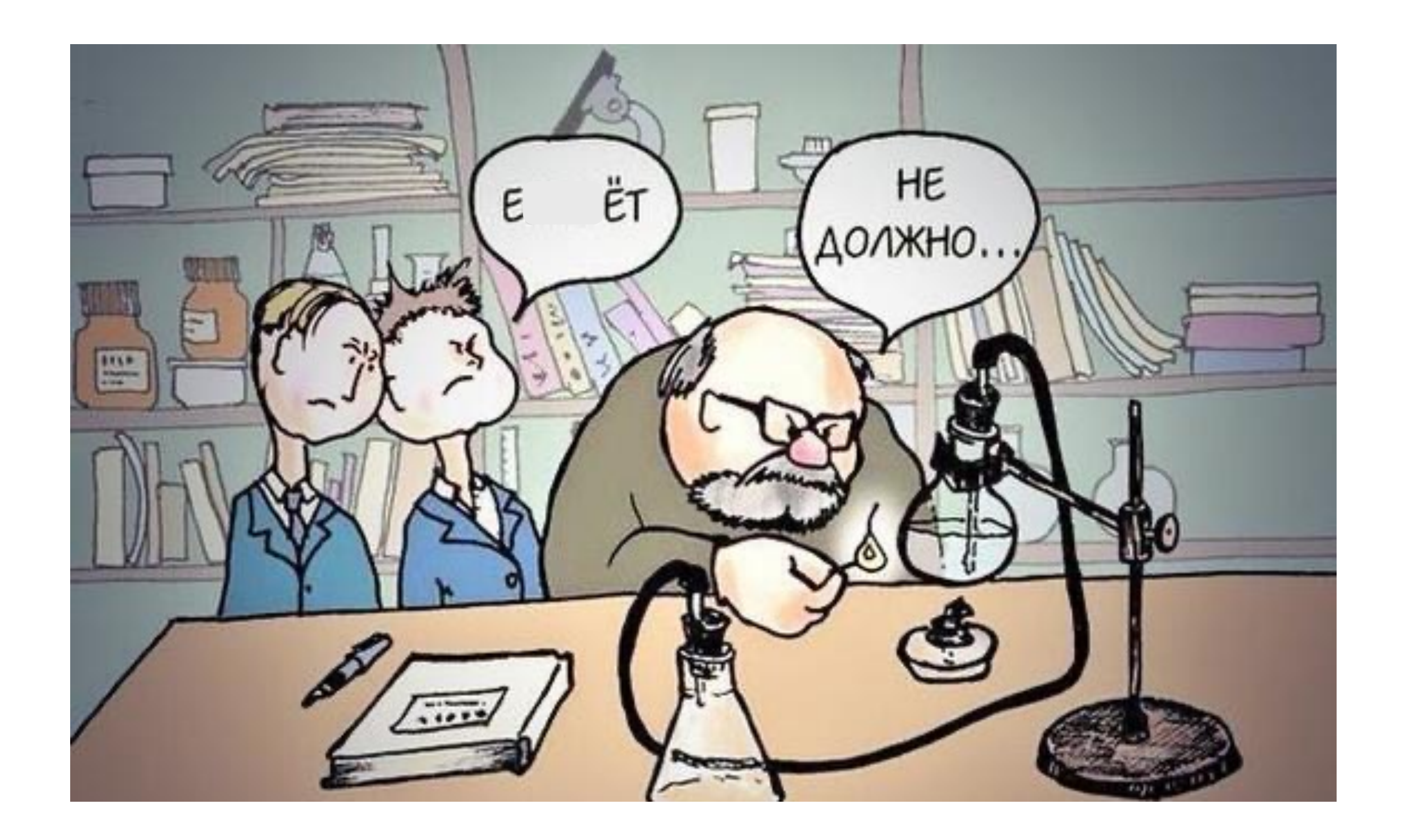

# Попробуем?

### $\bullet\bullet\bullet$ class ApiClient(metaclass=AsyncToSyncMetaclass): async def get\_user(self, user\_id: str)  $\rightarrow$  User: return ... async def list\_users(self)  $\rightarrow$  list[User]: return ...  $client = ApiClient()$ client.get\_user\_sync("id")

error: "Sync" has no attribute "go\_sync" [attr-defined]

### Я знаю, мы можем лучше

#### $\bullet\bullet\bullet$

class ApiClient(metaclass=AsyncToSyncMetaclass): async def get\_user(self, user\_id: str)  $\rightarrow$  User: return ... # имплементация

async def list\_users(self)  $\rightarrow$  list[User]: return ... # имплементация

def get\_user\_sync(self, user\_id: str)  $\rightarrow$  User: ... # Только сигнатура

def list\_users\_sync(self)  $\rightarrow$  list[User]: ... # Только сигнатура

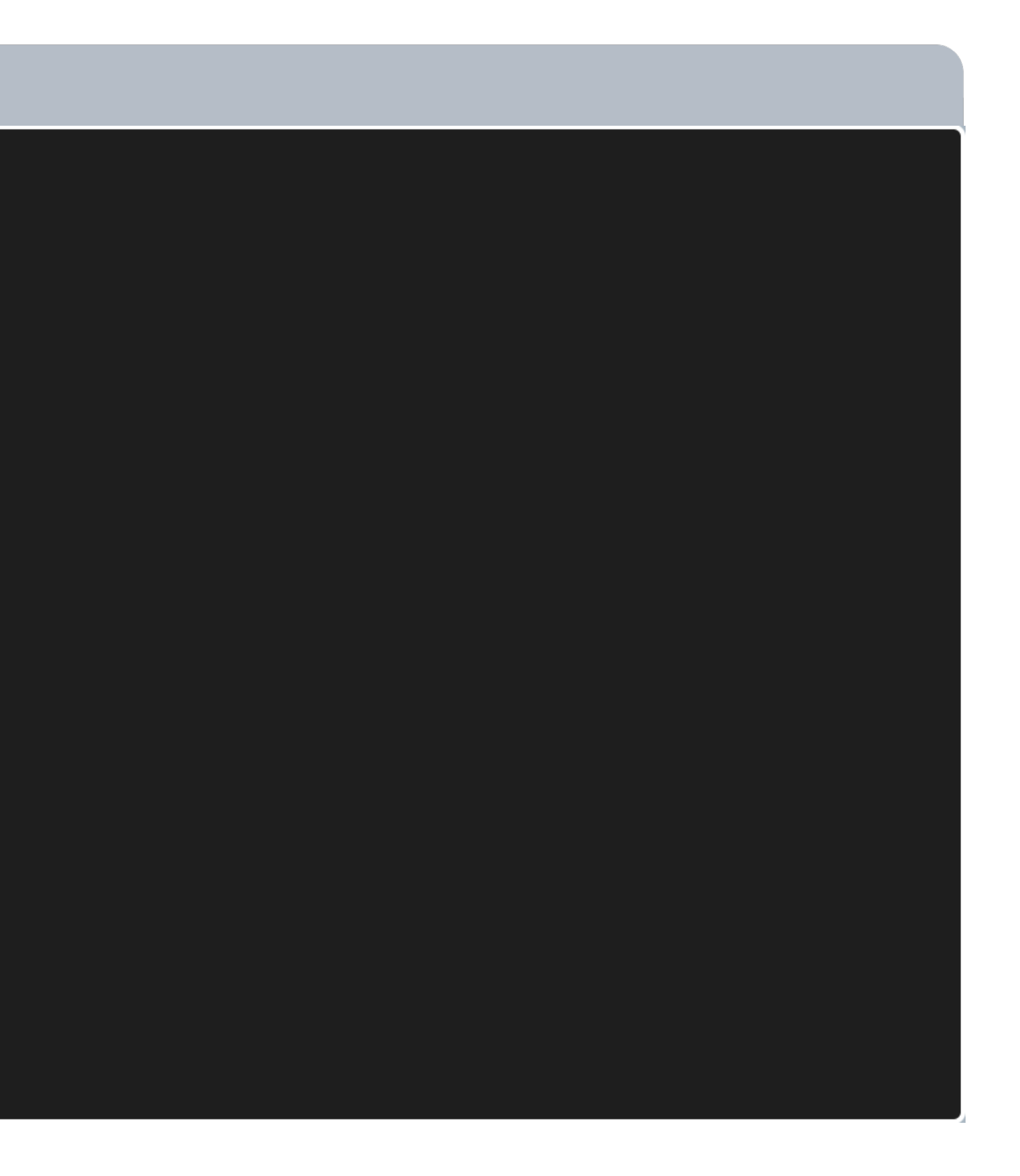

#### A MUNIȚIA MI I ANU DUI P

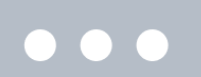

from pydantic import BaseModel

 $T = TypeVar("T", bound=BaseModel)$ 

def search(request: str, response\_schema: Ty response = requests.post(Endpoints.searc # '[{"user\_id": "dead-beef", "session\_co return TypeAdapter(list[response\_schema]

class UserSessionCount(BaseModel): user\_id: str session\_count: int

search("user\_id, session\_count", UserSessionC

error: Variable "response\_schema" is not val

https://github.com/python/mypy/issues/14458

### Ограничения

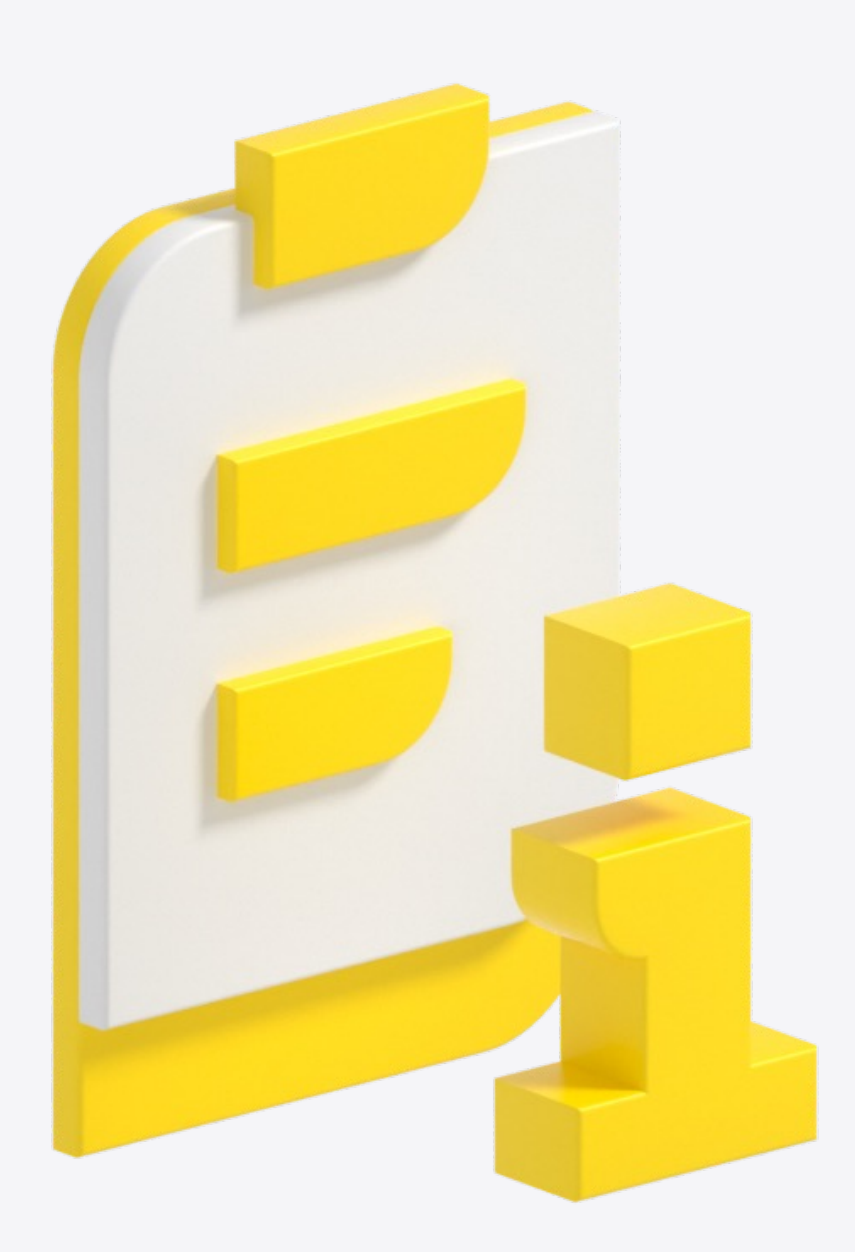

 $\mathbf C$ Плохо работают трюки с динамичностью  $\mathbf C$ Тулинг всегда в положении догоняющего, но он пытается

# А статики мне точно хватит?

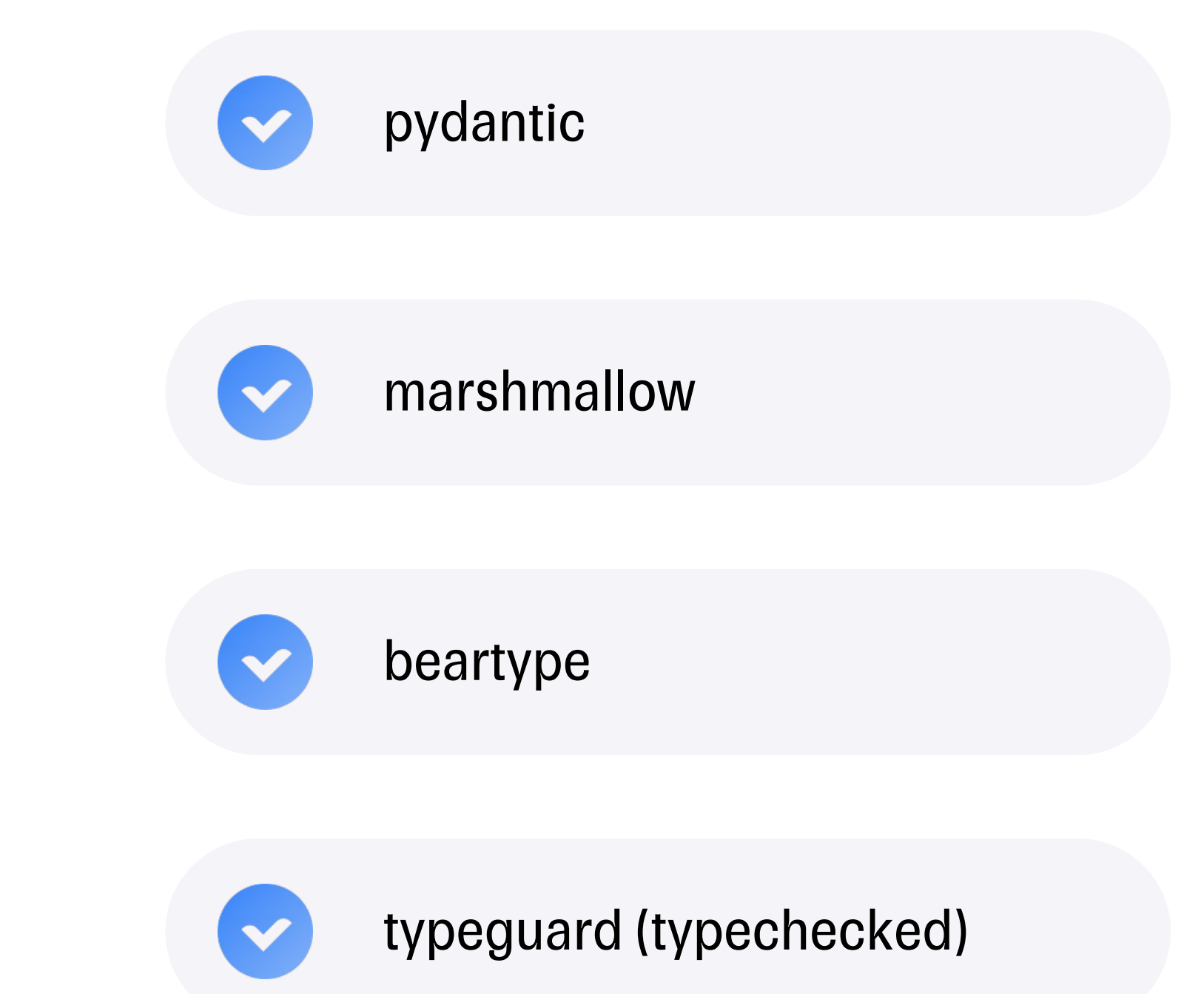

# Все любят Pydantic?

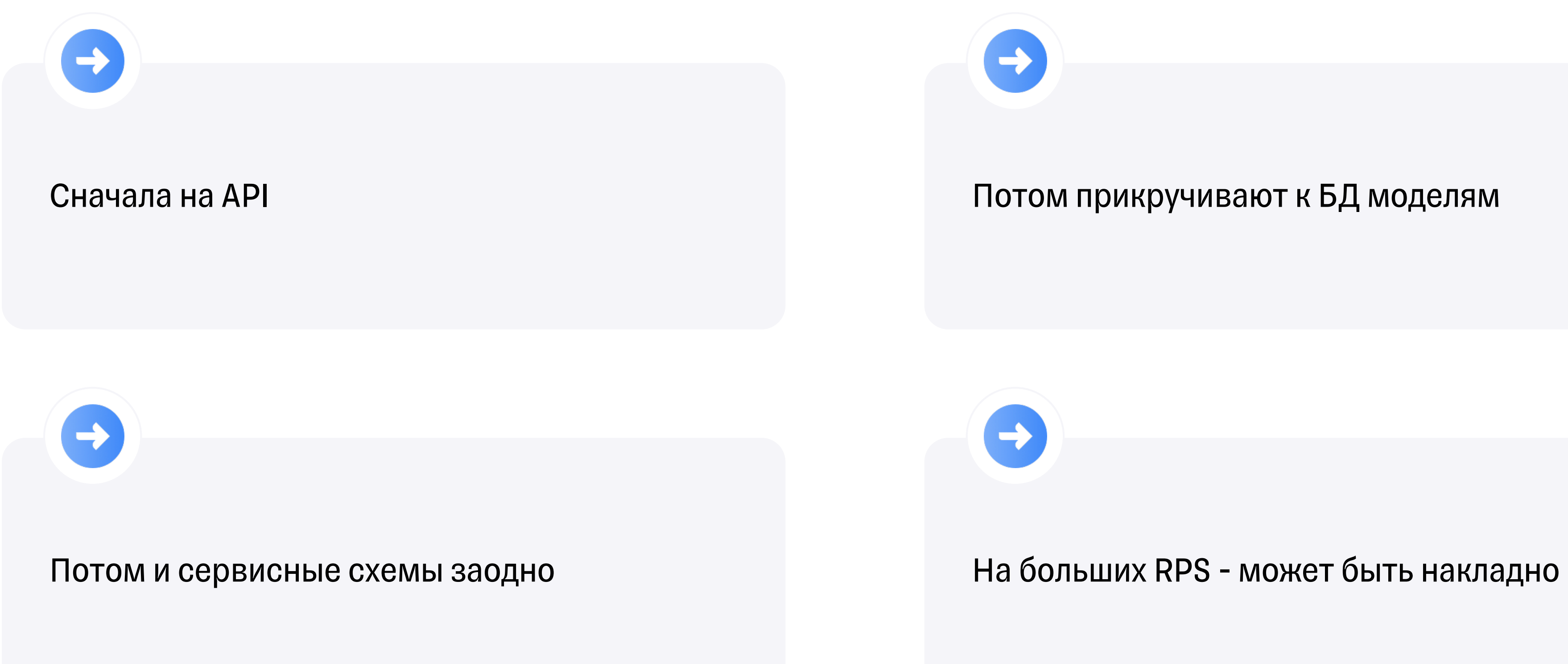

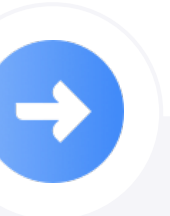

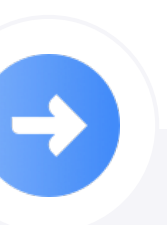

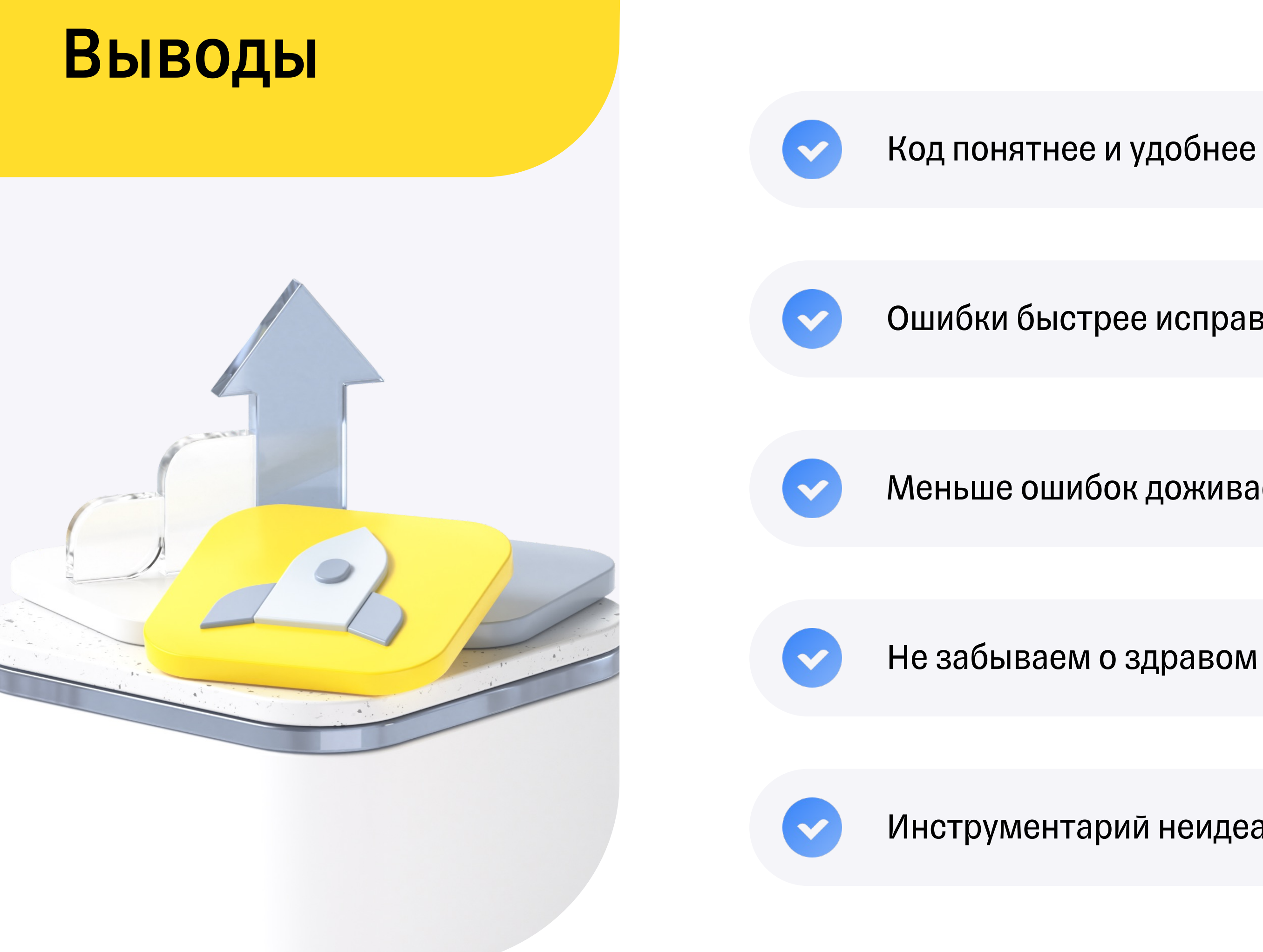

Ошибки быстрее исправляются и сложнее добавляются

Меньше ошибок доживает до рантайма

Не забываем о здравом смысле

Инструментарий неидеален, но постоянно развивается

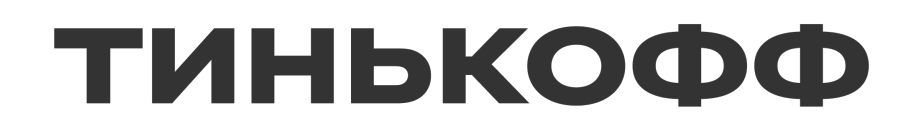

# Спасибо!

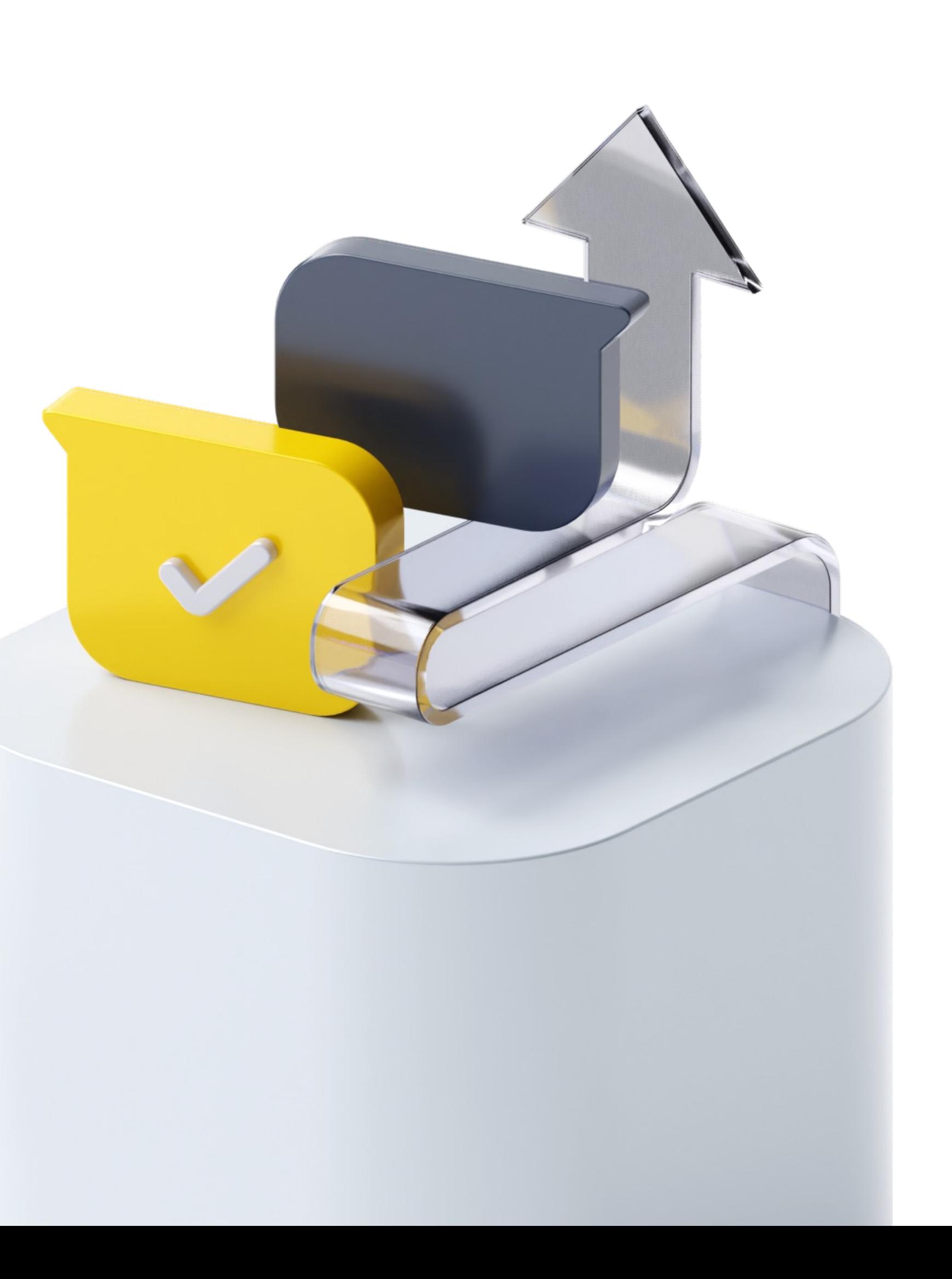